# Register Allocation, i

Overview & spilling

# **L1**

```
p::=(label f ...)
f::=(label nat nat i ...)
i::=(w <- s)
  |(w <- (mem x n8))
  |((mem x n8) <- s)
  |(w aop= t)
  |(w sop= sx)
  |(w sop= num)
  |(w <- t cmp t)
  |label
  |(goto label)
  |(cjump t cmp t label label)
  |(call u nat)
  |(call print 1)
  |(call allocate 2)
  |(call array-error 2)
  |(tail-call u nat0-6)
  |(return)
```

```
aop=::=+= | -= | *= | &=
 sop=::=<<= | >>=
  cmp::=< | <= | =
    u::=w | label
    t::=x | num
     s::=x | num | label
     x::=w | rsp
    w::=a | rax | rbx | rbp | r10 | r11 | r12 | r13 | r14 | r15
     a::=rdi | rsi | rdx | sx | r8 | r9
   sx::=rcx
label::=sequence of chars matching #rx"^:[a-zA-Z_][a-zA-Z_0-9]*$"
```
# **L2**

```
p::=(label f ...)
    f::=(label nat nat i ...)
    i::=(w <- s)
       |(w <- (mem x n8))
       |((mem x n8) <- s)
       |(w aop= t)
       |(w sop= sx)
       |(w sop= num)
       |(w <- t cmp t)
       |label
       |(goto label)
       |(cjump t cmp t label label)
       |(call u nat)
       |(call print 1)
       |(call allocate 2)
       |(call array-error 2)
       |(tail-call u nat0-6)
       |(return)
       |(w <- (stack-arg n8))
 aop=::=+= | -= | *= | &=
 sop=::=<<= | >>=
  cmp::=< | <= | =
    u::=w | label
    t::=x | num
    s::=x | num | label
    x::=w | rsp
    w::=a | rax | rbx | rbp | r10 | r11 | r12 | r13 | r14 | r15
    a::=rdi | rsi | rdx | sx | r8 | r9
   sx::=rcx | var
label::=sequence of chars matching #rx"^:[a-zA-Z_][a-zA-Z_0-9]*$"
  var::=sequence of chars matching \#rx''^[a-zA-Z_][a-zA-Z_0-9-]*$" 3
```
#### L2 semantics: variables

L2 behaves just like L1, except that non-reg variables are function local, e.g.,

**(define (f x)** ⇒ **(:m (+ (g x) 1)) (define (g x) (+ x 2)) (f 10) (:m 0 0 (rdi <- 21) (tail-call :f 1)) (:f 1 0 (temp <- 2) ((mem rsp -8) <- :gret) (call :g 1) :gret (rax += temp) (return)) (:g 1 0 (temp <- 4) (rax <- rdi) (rax += temp) (return)))**

The assignment to **temp** in **g** does not break **f**, but if **temp** were a register, it would.

#### L2 semantics: stack-arg

L2 has a convenience for accessing stack-based arguments: **(stack-arg n8)**. It is equivalent to **(mem rsp ?)** where the **?** is the **n8**, plus enough space for the spills. That is, **(stack-arg 0)** is always the last stack argument, **(stack-arg 8)** is always the second to last argument, etc.

This means that if the second natural number in the function header changes, then the **stack-arg** references don't have to change – they will still be referring to the same arguments

# From L2 to L1

Register allocation, in three parts; for each function body we do:

- **Liveness analysis** ⇒ interference graph (nodes are variables; edges indicate "cannot be in the same register")
- **Graph coloring** ⇒ register assignments
- **Spilling:** coping with too few registers
- Bonus part, **coalescing** eliminating redundant **(x <- y)** instructions

#### Example Function

 $int f(int x) = 2x^2 + 3x + 4$ **(:f 1 0 (x2 <- rdi) (x2 \*= x2) (dx2 <- x2) (dx2 \*= 2) (tx <- rdi) (tx \*= 3) (rax <- dx2) (rax += tx) (rax += 4) (return))**

#### Example Function: live ranges

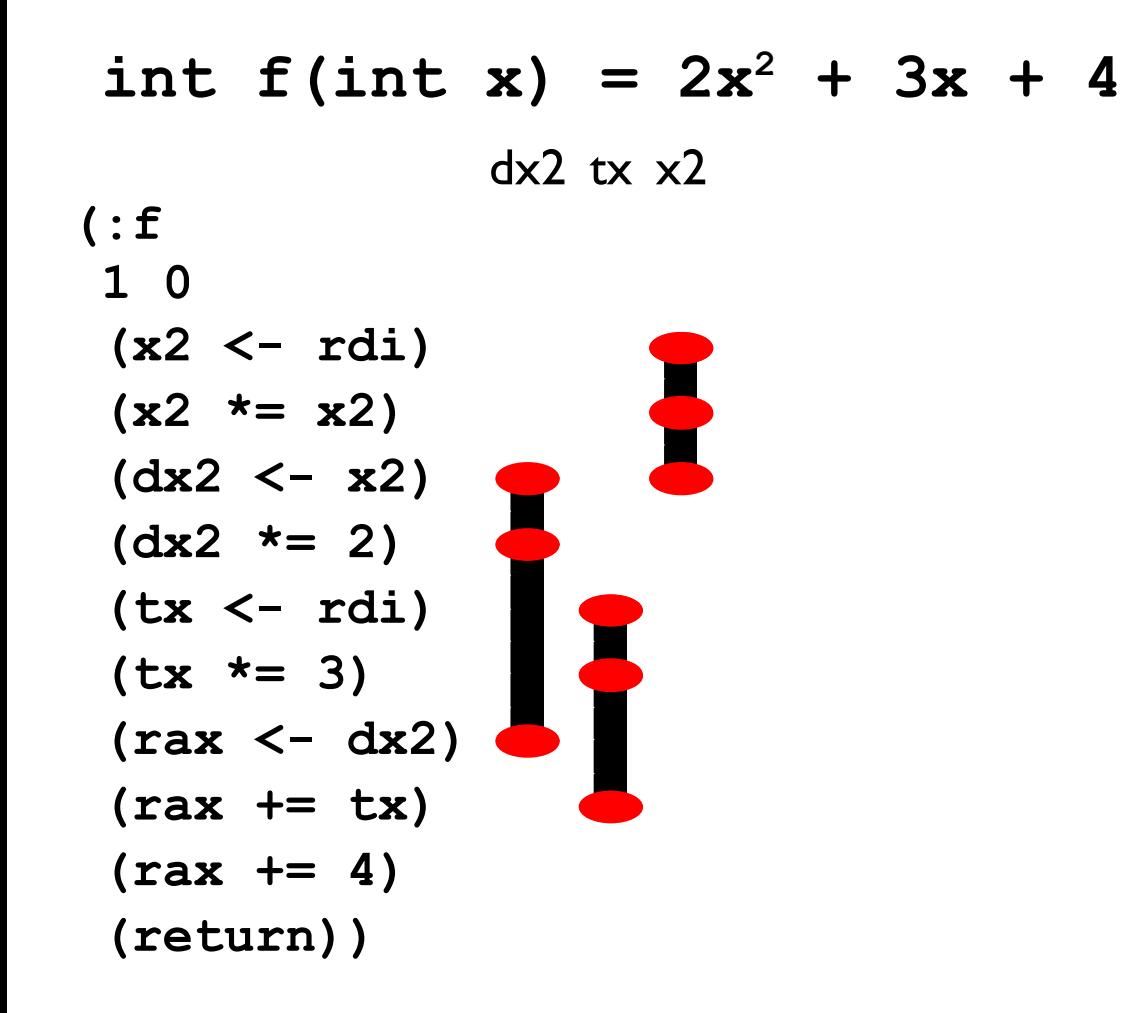

#### Example Function: live ranges

 $int f(int x) = 2x^2 + 3x + 4$ dx2 tx x2 r10 r11 r12 r13 r14 r15 r8 r9 rax rbp rbx rcx rdi rdx rsi **(:f 1 0 (x2 <- rdi) (x2 \*= x2) (dx2 <- x2) (dx2 \*= 2) (tx <- rdi) (tx \*= 3) (rax <- dx2) (rax += tx) (rax += 4) (return))**

#### Example Function 2

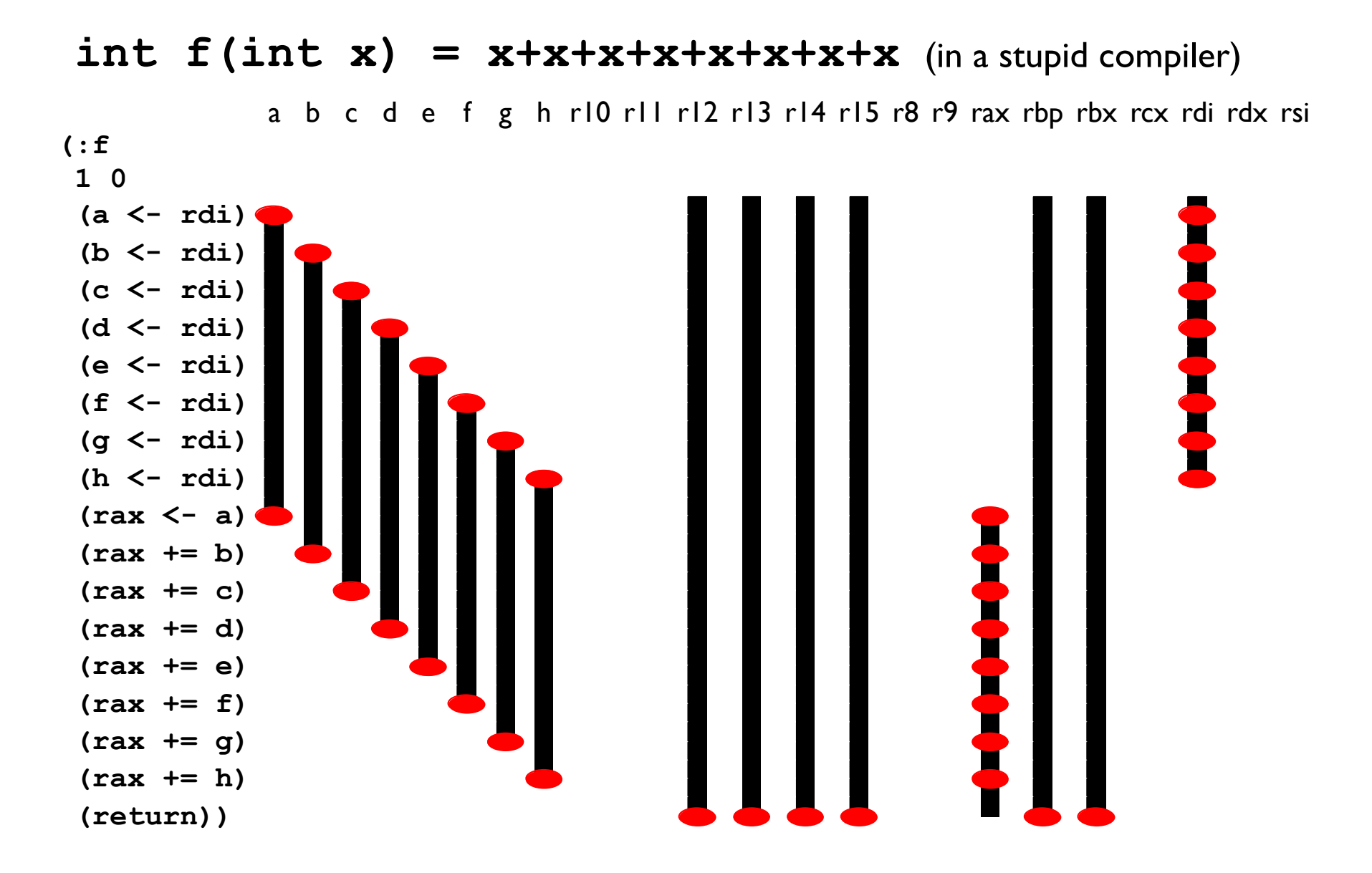

No way to get all of **a**, **b**, **c**, **d**, **e**, **f**, **g**, and **h** into their own registers; so we need to *spill* one of them.

# Spilling

**Spilling** is a program rewrite to make it easier to allocate registers

- Pick a variable
- Make a new location on the stack (increment the second **nat** in the function definition)
- Replace all writes to the variable with writes to the new stack location
- Replace all reads from the variable with reads from the new stack location

Sometimes that means introducing new temporaries

#### Spilling Example

Say we want to spill **a** to first location on the stack, **(mem rsp 0)**; two easy cases:

 $(a < -1)$   $\Rightarrow$   $((mem resp 0) < -1)$ 

 $(x \leq -a) \Rightarrow (x \leq - \text{ (mem resp 0)})$ 

#### Example Function 2, need to spill

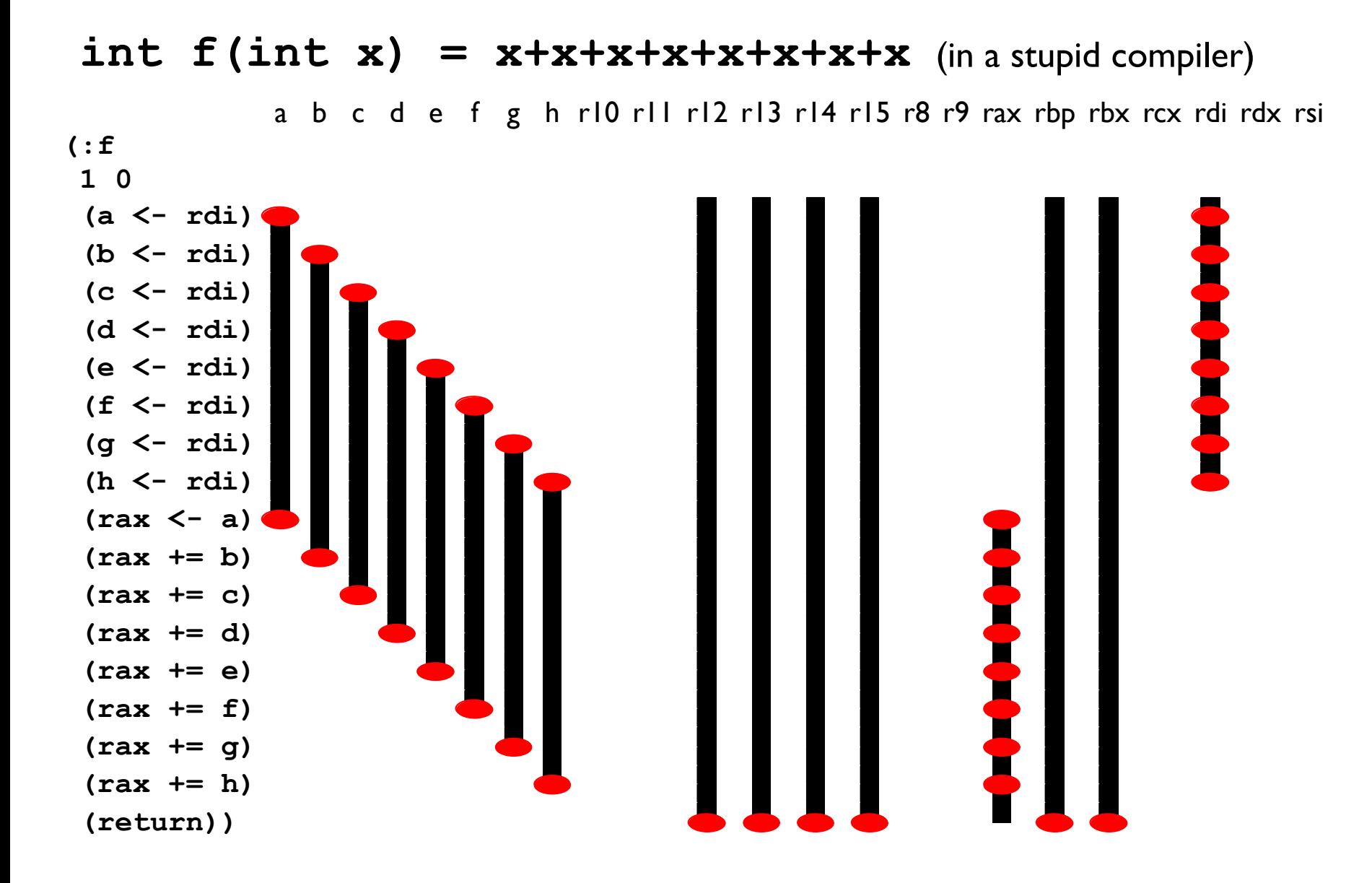

### Example Function 2, spilling a

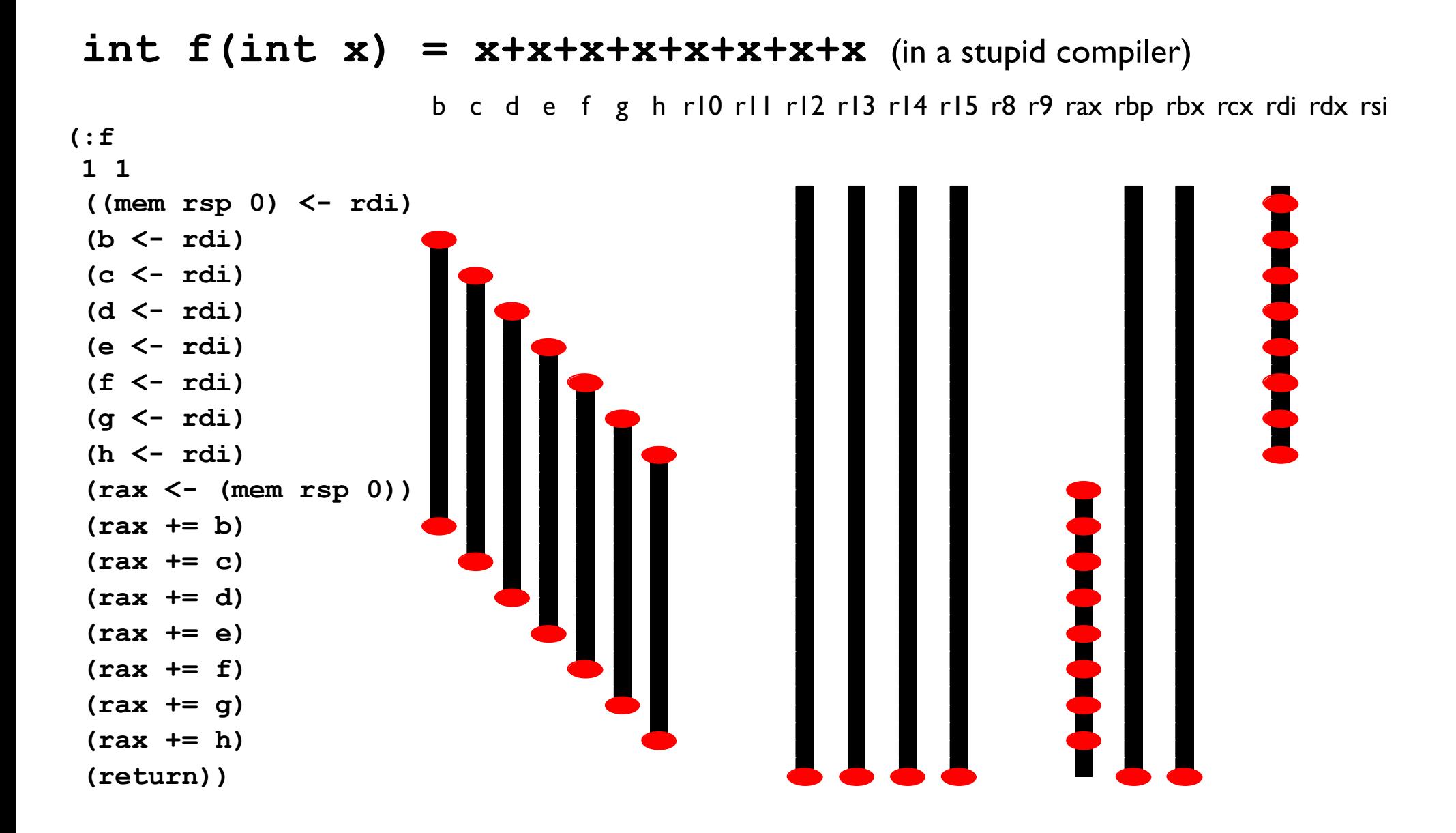

## Spilling Example

A trickier case:

$$
(a * = a) \Rightarrow (a_new <- (mem rsp 0))
$$
\n
$$
(a_new * = a_new)
$$
\n
$$
((mem rsp 0) <- a_new)
$$

In general, make up a new temporary for each instruction that uses the variable to be spilled

This makes for very short live ranges.

# Example Function 2, spilling b

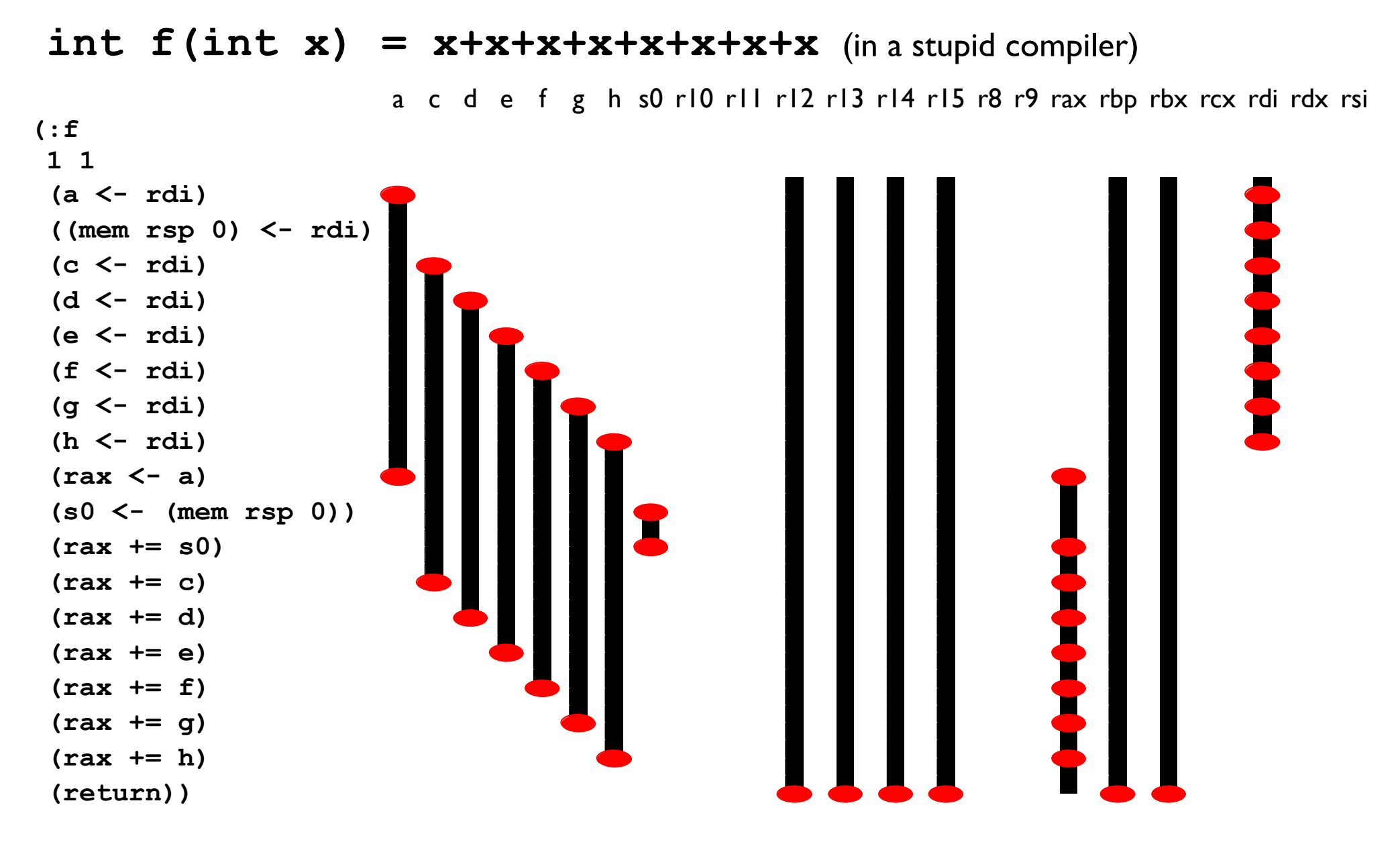

#### Example Function 2, spilling b

Even though we still have eight temporaries, we can still allocate them to our seven unused registers because the live ranges of **s0** and **a** don't overlap and so they can go into the same register.

# Your job

Implement: **spill : (label nat nat i ...) ;; original func var ;; to spill var ;; prefix for temporaries -> (label nat nat i ...) ;; spilled func**

Here's how to two example spilled functions from the earlier slides would look like as calls to spill:

```
(spill «the original program»
         'a
         's)
(spill «the original program»
         'b
         's)
```
See the assignment handout for more details on the precise spec for test cases and your spill function's interface